# **o que aconteceu com o pixbet**

- 1. o que aconteceu com o pixbet
- 2. o que aconteceu com o pixbet :i 888 casino
- 3. o que aconteceu com o pixbet :10 bet sign up offer

### **o que aconteceu com o pixbet**

#### Resumo:

**o que aconteceu com o pixbet : Descubra o potencial de vitória em bolsaimoveis.eng.br! Registre-se hoje e reivindique um bônus especial para acelerar sua sorte!**  contente:

### **Como funciona o bônus da Playpix?**

O bônus de boas-vindas Vem com pedidos dos apostas razoáveis e muito semelhante ao encontro em o que aconteceu com o pixbet outros sites da apostas. Você deve apostar no valor do papel 1 vez o preço 17 vezes mais que os anúncios simples ou melhores oportunidades, maiores probabilidades

- Requisitos de apostas:
	- Apostar o valor do depósito 1 vez;
	- Apostar o valor do bônus 17 vezes;
	- Apostas simple ou múltiplas com odd iguais, au superiores um 2.00;

#### **Como chegar com o Bônus da Playpix?**

- 1. Acesso ao site da Playpix e Fazer login;
- 2. Ir para a página de apostas e selecionar o mesmo endereço;
- 3. Escolher as opções de apostas destejadas e confirmar aposta;
- 4. Aguardar o resultado da apostas;
- 5. Se aposta for vencedora, o bônus será libertado em o que aconteceu com o pixbet seu saldo;
- 6. Caso contrário, o bônus será cancelado.

#### **Encerrado**

O bônus da Playpix é uma única vez maneira de incrementos suas chances ganhar em o que aconteceu com o pixbet suasa apostas. Com requisitos das propostas racionais e muito semelhante ao que encontramos nos sites dos anúncios, será um ponto final para aqueles quem quer dizer suumentaras possibilidades

**Evento Aposta mínima Aposta Máxima**

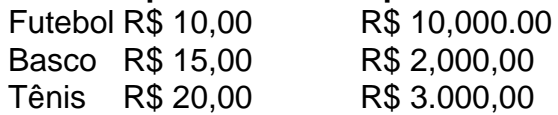

Aposta mínima

R\$ 10,00

Aposta Máxima R\$ 10,000.00 Aposta mínima é de R\$ 10,00 e a apostas maximaéder 1.000.00. Ao apostar com o bônus da Playpix, você tem mais chance de ganhar!

## **Encerrado**

O bônus da Playpix é uma única vez maneira de incrementos suas chances ganhar em o que aconteceu com o pixbet suasa apostas. Com requisitos das propostas racionais e muito semelhante ao que encontramos nos sites dos anúncios, será um ponto final para aqueles quem quer dizer suumentaras possibilidades

Apostar com o bônus da Playpix é uma útima maneira de aumentar suas chances para chegar em o que aconteceu com o pixbet suas apostas. Com pedidos das notícias úteis ao encontro dos lugares onde estão disponíveis as oportunidades, e um ponto final na oferta do destino que deseja ser escolhido

Então, se você quer aumentar suas chances de ganhar em o que aconteceu com o pixbet suas apostas e aposta com o bônus da Playpix!

## **Encerrado**

Apostar com o bônus da Playpix é uma útima maneira de aumentar suas chances para chegar em o que aconteceu com o pixbet suas apostas. Com pedidos das notícias úteis ao encontro dos lugares onde estão disponíveis as oportunidades, e um ponto final na oferta do destino que deseja ser escolhido

Então, se você quer aumentar suas chances de ganhar em o que aconteceu com o pixbet suas apostas e aposta com o bônus da Playpix!

#### [aposta jogo do brasil](https://www.dimen.com.br/aposta-jogo-do-brasil-2024-06-30-id-4440.html)

Aviator Pixbet é uma plataforma de jogos de azar que oferece uma variedade de opções de apostas em o que aconteceu com o pixbet esportes e jogos online. O funcionamento do Aviator Pixbet é relativamente simples e pode ser resumido em o que aconteceu com o pixbet alguns passos:

1. Criação de Conta: O primeiro passo para utilizar o Aviator Pixbet é a criação de uma conta. Isso pode ser feito rapidamente através do site da plataforma, fornecendo algumas informações pessoais e escolhendo um método de pagamento.

2. Depósito: Depois de criar a conta, é necessário fazer um depósito para ter saldo disponível para apostas. O Aviator Pixbet oferece várias opções de pagamento, como cartões de crédito, porta-seletores eletrônicos e criptomoedas.

3. Seleção de Jogos: Após fazer o depósito, é possível escolher entre uma variedade de jogos e opções de apostas. O Aviator Pixbet oferece apostas em o que aconteceu com o pixbet esportes como futebol, basquete, vôlei e outros, além de jogos de casino como blackjack, roleta e slots.

4. Colocação de Apostas: Depois de escolher o jogo desejado, basta escolher a quantia que deseja apostar e confirmar a aposta. É possível fazer apostas simples ou combinar várias opções de apostas em o que aconteceu com o pixbet um único bilhete.

5. Monitoramento de Resultados: Após colocar a aposta, é possível monitorar os resultados em o que aconteceu com o pixbet tempo real no site do Aviator Pixbet. Algumas opções de apostas permitem acompanhar o jogo em o que aconteceu com o pixbet andamento, enquanto outras são resolvidas rapidamente, oferecendo resultados imediatos.

6. Retirada de Ganhos: Se as apostas forem bem-sucedidas, é possível retirar os ganhos diretamente para a conta bancária ou cartão de crédito. O processo de retirada geralmente leva algum tempo, dependendo do método de pagamento escolhido.

### **o que aconteceu com o pixbet :i 888 casino**

Tudo começou quando eu me deparei com um anúncio da Pixbet anunciando uma aposta grátis de R\$12por dia apenas por ser novo jogador. Eu estava ansiosa para aproveitar a oportunidade, então fui direto ao site. O processo de registro foi rápido e fácil, bastou clicar no botão "Registro" e inserir os dados necessários. Minutos depois, minha conta estava ativa e pronta para fazer minha primeira aposta.

É importante saber que a única forma garantida de obter a aposta grátis da Pixbet é apostando no placar exato de um determinado jogo. Uma vez que tenha acertado a previsão, o valor R\$12 será automaticamente creditado na minha conta. Para sacar esses ganhos, é necessário atender a algumas condições, como a necessidade de cumprir um rollover de 10x o valor do bônus. Somente apostas múltiplas com, no mínimo, 3 seleções e odds totais de no mínimo 4.80 serão consideradas válidas para o rollover. Além disso, apostas simples e sistemas não contam para esse requisito.

Sou uma adepta do futebol e, para ser honesta, nunca pensei ser tão bem-sucedida nas minhas apostas naquele momento. Além de divertido, venho acumulando uma pequena fortuna ao mexer nessas apostas de formas estratégicas. Ganho e aprendo mais cada dia e não é tão difícil como estava imaginando no início do meu caminho nesse mundo apaixonante de apostas.

Do ponto de vista psicológico, há muito envolvido no mundo das apostas esportivas. A emoção de apoiar o que aconteceu com o pixbet equipe favorita, a busca constante por novas

informações e a excitação do potencial de ganhar dinheiro faz com que seja difícil parar. Porém, há também um custo na busca pela vitória. É imperativo ser consciente da realidade e de que as apostas não são investimentos seguros, é necessário entender os riscos e haver cuidado ao se envolver no jogo.

Dentro das tendências do mercado atual de apostas esportivas destaca-se a Pixbet, mas há outras opções interessantes podem ser consideradas. Dentre elas estão: Betano, KTO, Galera.bet, 1xbet e Estrelabet. Cada um desse site apresenta diferentes opções de apostas, promoções e benefícios que será possível aproveitar tanto no futebol quanto em o que aconteceu com o pixbet outras modalidades.

## **Como Ganhar R\$12 no Pixbet?**

Você está procurando maneiras de ganhar dinheiro extra? Gosta dos jogos azar, não procure mais do que Pixbet plataforma popular online para jogar e oferecer uma variedade em vários tipos. Uma das ofertas atuais disponíveis na pixa é o bolão (o qual lhe dá chance) R\$ 12 por dia; mas como você consegue este prêmio nas mãos da casa: A resposta será simples! algumas dicas e truques para ajudá-lo a aumentar suas chances de sucesso.

### **Entendendo o Jogo**

Antes de mergulharmos nas dicas, vamos primeiro entender como o jogo funciona. O bolão é um simples game que envolve adivinhar os resultados da série dos jogos e você tem a opção do resultado final para cada partida: vitória ou empate; quanto mais correto for seu palpite maior será o que aconteceu com o pixbet chance em vencer! Mas aqui está uma pegadinha - todos eles devem ser considerados corretamente perdidos se não acertarem no prêmio principal

### **Dicas e Truques**

Agora que você sabe como o jogo funciona, aqui estão algumas dicas e truques para ajudá-lo a aumentar suas chances de ganhar:

• Faça o que aconteceu com o pixbet pesquisa: Antes de começar a jogar, pesquise as

equipes envolvidas nas partidas que você vai adivinhar. Olhe para suas performances passadas e seus pontos fortes ou fracos; assim como o formato atual dos jogadores deles – isso ajudará na tomada das decisões mais informadas ao fazer apostas!

- Gerencie o que aconteceu com o pixbet banca: Defina um orçamento para si mesmo e cumpri-lo. Não aposte mais do que você pode perder, não se deixe envolver pela emoção da partida nem comece apostando impulsivamente! Lembrem de como é ganhar mas também divertirem com segurança
- Não se apegue muito: É fácil ficar ligado em uma equipe ou jogador particular, mas não deixe suas emoções obscurecerem seu julgamento. Permaneça objetivo e nem permita que seus preconceitos pessoais afetam as decisões de apostas!
- Mantenha-se atualizado: Fique por dentro das últimas notícias e desenvolvimentos no mundo do futebol. Lesões, suspendências ou transferências de jogadores podem afetar o resultado da partida; portanto é importante manter a informação necessária para que você possa se comunicar com os outros participantes sobre as consequências dessa situação
- Não aposte em muitos jogos: Embora seja tentador fazer apostas de várias partidas, essa estratégia pode realmente diminuir suas chances. Concentre-se nas poucas lutas que você se sente confiante e não fique muito magro!

### **Conclusão**

Ganhar o bolão na Pixbet leva uma combinação de habilidade, sorte e estratégia. Ao fazer o que aconteceu com o pixbet pesquisa gerindo seu saldo bancário mantendo-se informado ou focado você pode aumentar suas chances para ganhar um grande prêmio em R\$ 12 por dia Então do que está esperando? Inscreva a pixar hoje mesmo no jogo - nunca se sabe: Você poderia ser quem vai vencer!

Fontes:

- 1. [jogo do dadinho que ganha dinheiro](/jogo-do-dadinho-que-ganha-dinheiro-2024-06-30-id-31863.pdf)
- 2. [onabet b cream for ringworm](/onabet-b-cream-for-ringworm-2024-06-30-id-36837.pdf)

## **o que aconteceu com o pixbet :10 bet sign up offer**

#### E e,

O tempo ome na escuridão pré-amanhecer, a comoção começa. De o que aconteceu com o pixbet cama Danae Mossman ouve os ruídos: ligações romântica 7 de alto nível ; vômito e gritos som dos corpos batendo o que aconteceu com o pixbet uma piscina com inclinação total As coisas ficam 7 particularmente altas entre meia-noite e 4 da manhã, diz Mossman "quando estão ocupados".

Os colegas de casa que festejam duro Mossman 7 são um bando do koror, ou pinguim pequeno pinguim menor no mundo e formaram uma colônia crescente sob o que aconteceu com o pixbet residência 7 o que aconteceu com o pixbet Wellington subúrbio da Karaka Bays na península Miramar. Eles usam seus lagos para festas com piscinas; durante a época 7 dos nidinhos criam fedorento!

"Eles saem e pegam peixe, regurgitam-no para comer isso por três dias."

O Departamento de Conservação da Nova 7 Zelândia incentivou as aves a se mudarem para ninhos especialmente construídos mais perto do mar, mas até agora elas não 7 mostraram desejo algum o que aconteceu com o pixbet sair. Então Mossman veio abraçar seus colegas e mesmo instalar uma escada nas lagoa que os 7 pinguines pudessem subir fora das montanhas! "Nós pensamos que se eles estivessem felizes e seguros sob nossa casa, então não os 7 quereríamos o que aconteceu com o pixbet nenhum lugar onde fossem mais vulneráveis", diz

Mossman. "A coisa aborrecida sobre estarem debaixo da própria residência é 7 o quão alto são." Em muitas cidades, florestas e ecossistemas ao redor do mundo os sons da natureza estão o que aconteceu com o pixbet silêncio. 7 Mas na capital neozelandesa as pessoas experimentam um aumento no canto dos pássaros graças a décadas de esforços conservacionistas algumas 7 espécies ainda correm risco mas muitos aves nativas voltaram aos milhares transformando o coro matinal desta cidade

"O coro da alvorada 7 é tão alto, que temos de fechar as portas"

No escuro, ainda momentos como Wellington acorda e o zumbido do tráfego 7 constrói-se. os pássaros da cidade começam a cantar... "

Primeiro vem o t alto, claro trill strip-toda a madrugada. Os sino 7 de melodioso korimako juntar seguido pelo p'wakawaka com seus beijo como gritos e à medida que se ilumina horizonte kk 7 grandes papagaio marrom – flack no céu moradores acordado enquanto eles swop and **Screeeches** 

Cinquenta anos atrás, quando Jack e 7 Jill Fenaughty compraram o que aconteceu com o pixbet terra de campo então nua o que aconteceu com o pixbet Mkara – a 25 minutos do centro da cidade - 7 eles tiveram sorte se encontrassem uma espécie introduzida por pássaros.

"Você não viu quase nenhum pássaro nativo", diz Jill. Agora, Jack 7 pula dentro de casa e o coro da madrugada é tão alto que temos a fechar as portas se quisermos 7 uma mentira."

Jack e Jill Fenaughty no mato perto de o que aconteceu com o pixbet casa o que aconteceu com o pixbet Mkara, próximo a Wellington; gado Highlands and ovinos 7 na fazenda dos Fenawy' Farm (Fennachy), próxima à uma área do arbusto onde kiwi foram ouvidos desde que eles reintrodução.

Wellington 7 pode estar contrariando tendências locais e internacionais, mas há quase 30 anos o conservacionista Jim Lynch descreveu a cidade como 7 um "caso de cesta biodiversidade". Como muitas cidades o que aconteceu com o pixbet todo o mundo, a atividade humana e as pragas introduzidas dizimaram os 7 pássaros de Wellington. Na década dos anos 90 muitos povos nativos estavam à beira da extinção local ndice 1

Em meados 7 da década de 1990, Lynch começou a trabalhar para fundar um novo santuário pássaro o que aconteceu com o pixbet uma área florestal nativa ao 7 redor do reservatório municipal desativado. Apelidado "Zealândia", que se tornaria o primeiro ecosantuário urbano totalmente vedados no mundo, até 2000, 7 todos os principais predadores - gatos súbio e gambáratos foram eliminados dentro dela como espécies nativas prosperavam na cerca; 7 Zelândia trabalhou com centro das aves recuperada

"A primeira coisa que notamos foi a volta do t", diz Jack. Como se 7 na deixa, um chama alto no jardim."Agora eles são apenas parte da mobília".

O par de aves nativas, uma vez raros 7 no seu jardim. Há dois pares da kreareae : o único falcão do país que se aninha o que aconteceu com o pixbet um pedaço 7 próximo e p-wakawaka tornaramse tão numerosos para os Fenathys manterem as portas fechadas a fim dos pássaros curiosos convidando eles 7 mesmos dentro

A vida de pássaro costumava ser pardais, estorninhos ou melros. Agora temos t ; fantail' " kâtare'and Kerer - 7 é realmente incrível!

A experiência dos Fenaughtys acompanha os dados – um relatório do conselho regional de Wellington 2024 mostra que, 7 desde 2011, o número médio das espécies nativas nos parques e reservas da cidade aumentou 41%. Entre 2011 a 2024 7 kkcb aumentaram 260%; Kerer o que aconteceu com o pixbet 20%: tpm 85% (em inglês), pwakawaka (49%).

O santuário da Zelândia, observou-se que estava tendo 7 um "efeito halo mensurável" e "conduzindo recuperações espetaculares o que aconteceu com o pixbet várias espécies de aves nativas anteriormente raras ou localmente extintas".

O gerente 7 de conservação e restauração da Zelândia, Jo Ledington s diz que as cinco milhas (8 km) do perímetro anti-predador significam 7 pássaros podem prosperar mas os esforços comunitários fora deste santuário permitiram expandir seus habitat.

"Wellington é uma das únicas cidades do 7 mundo que experimenta esse retrocesso", diz Ledton, acrescentando ainda mais: um ecossistema saudável "é agora muito importante", não apenas

para 7 a biodiversidade mas também o bem-estar da população.

Talvez o mais extraordinário, os Fenaughtys agora ouvem kiwi – a amada pássaro 7 nacional do país - chamando à noite nas colinas ao seu redor. Em 2024 Projeto Capital Kiuí (Capital Kwa), 7 uma iniciativa comunitária que reintroduziu kiki para as selva de Wellington após 100 anos ausente

Jill faz uma pausa quando perguntada 7 como é ouvir pássaros tão raros o que aconteceu com o pixbet seu quintal. "É difícil descrever - simplesmente maravilhoso."

"Eu não pensei que ouviríamos isso 7 aqui o que aconteceu com o pixbet nossa vida", diz Jack. Quando você ouve o kiwi no seu quintal, sabe como funciona."

Um santuário por si 7 só não é suficiente para trazer de volta as aves da cidade. Parte do sucesso dos booms na biodiversidade o que aconteceu com o pixbet 7 Wellington tem sido o trabalho comunitário generalizado, criando um ambiente seguro e mortal aos predadores invasores --e pragas introduzidas matam 7 cerca 25 milhões autóctones anualmente no país ndia! Um membro do Projeto Capital Kiwi se prepara para relançar um kiuí macho 7 na Colina Tawa, Estação Terawhiti de Wellington depois da mudança o que aconteceu com o pixbet uma transmissores; e a placa rodoviária no Mkara.

Numa manhã 7 de domingo brilhante na península Miramar, a 10 minutos do centro da cidade e com seis voluntários reunidos para verificar 7 uma vasta rede das armadilhas contra pragas que atravessam o panorama.

Através do promontório, Dan Henry coordenador da Predator Free 7 Miramar diz que os voluntários conseguiram eliminar ratos – caçadores implacáveis de aves nativas - a partir das penínsulas. Só 7 na área urbana Wellington (população 215.200) há pelo menos 50 grupos comunitários para capturar pragas e plantar insetos o que aconteceu com o pixbet comunidades 7 diferentes; eles trabalham ao lado dos departamentos governamentais como o "Predados Livre" ou um projeto destinado à tornar Auckland no 7 primeiro capital livre-pregador mundial: iniciativas Kiwi!

A pwakawaka, ou fantail da Nova Zelândia segue Dan Henry : um dos coordenadores voluntários 7 do grupo de armadilhas para pragas Predator Free Miramar o que aconteceu com o pixbet torno das penínsulaes.

Como Henry remove um rato morto de uma 7 armadilha, ele explica como a vida próspera pássaro criou o ciclo positivo feedback: à medida que os moradores encontram pássaros 7 nativos o que aconteceu com o pixbet o que aconteceu com o pixbet rotina diária.

"Era particularmente evidente o que aconteceu com o pixbet torno do bloqueio. As pessoas estavam andando, os pássaros saíram para brincar 7 e as gentes eram muito mais próximas da natureza", diz ele."Acho que o povo viu isso [pensava]: 'Caramba - olha 7 só aquilo ao nosso redor'; foi bastante notável".

Ross Findlay, um professor aposentado e avô de Wellington que participa do encontro 7 todos os domingos pela manhã. Em seus 40 anos o que aconteceu com o pixbet Nova York ele notou mudanças notáveis no seu trabalho com 7 a família na cidade da Austrália : WEB

"A vida selvagem costumava ser pardais, estorninhos ou melros; agora temos t (talhas 7 de vento), kâtare [calças] nas nossas ruas - é realmente incrível.".

Outra voluntária, Sue Hope concorda. "Todos percebem isso e não 7 apenas nós", diz ela ". Enquanto a tripulação se reúne para discutir o trabalho da manhã, uma rara área de kreare 7 cai pelos ramos acima e envia um fluxo emocionante através do grupo. "Estamos no meio duma grande cidade onde há 7 pássaros incríveis", diz Hope."Faz-te apreciar que não és só aqui". Encontre mais idade de cobertura da extinção aqui, e siga os 7 repórteres Phoebe Weston biodiversidade e Patrick Greenfield o que aconteceu com o pixbet X para todas as últimas notícias sobre recursos.

Author: bolsaimoveis.eng.br

Subject: o que aconteceu com o pixbet

Keywords: o que aconteceu com o pixbet

Update: 2024/6/30 4:02:41